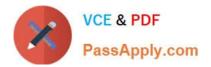

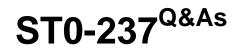

Symantec Data Loss Prevention 12 Technical Assessment

# Pass Symantec ST0-237 Exam with 100% Guarantee

Free Download Real Questions & Answers PDF and VCE file from:

https://www.passapply.com/st0-237.html

100% Passing Guarantee 100% Money Back Assurance

Following Questions and Answers are all new published by Symantec Official Exam Center

Instant Download After Purchase

100% Money Back Guarantee

😳 365 Days Free Update

800,000+ Satisfied Customers

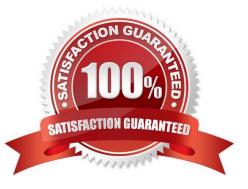

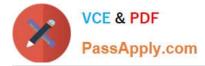

## **QUESTION 1**

In the Symantec Control Compliance Suite 9.0 console, where is the status of Evaluation and Data Collection jobs displayed?

- A. Home
- B. Manage
- C. Monitor
- D. Reporting

Correct Answer: C

## **QUESTION 2**

A company needs to disable USB devices on computers that are generating a number of recurring DLP incidents. It decides to implement Endpoint Lockdown using Endpoint Prevent, which integrates with Symantec Endpoint Protection Manager and Symantec Management Platform. After incidents are still detected from several agents, the company determines that a component is missing.

Which component needs to be added to disable the USB devices once incidents are detected?

- A. Control Compliance Suite
- **B. Workflow Solution**
- C. pcAnywhere
- D. Risk Automation Suite

Correct Answer: B

#### **QUESTION 3**

How are permissions granted to predefined objects?

- A. The administrator must manually add permissions.
- B. Permissions can only be granted to CCS administrators.
- C. Permissions are granted through Active Directory.
- D. Permissions are automatically granted when the user is added to a role.

Correct Answer: D

### **QUESTION 4**

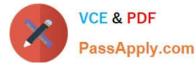

An administrator pulls the Services and Operation logs off of a DLP Agent by using the Pull Logs action. What happens to the log files after the administrator performs the Pull Logs action?

- A. they are stored directly on the Enforce server
- B. they are transferred directly to the Enforce Server and deleted from the DLP Agent
- C. they are created on the DLP Agent then pulled down to the Enforce server
- D. they are temporarily stored on the DLP Agent\\'s Endpoint server

Correct Answer: D

# **QUESTION 5**

What are two benefits of the Symantec Data Loss Prevention 11.5 security architecture? (Select two.)

- A. Communication is initiated by the detection servers inside the firewall.
- B. SSL communication is used for user access to the Enforce Platform.
- C. Endpoint Agent to Endpoint Server communication uses the Triple Data Encryption Standard (Triple DES).

D. Confidential information captured by system components is stored using Advanced Encryption Standards (AES) symmetric keys.

E. All indexed data uploaded into the Enforce Platform is protected with a two-way hash.

Correct Answer: BD

Latest ST0-237 Dumps

ST0-237 PDF Dumps

ST0-237 Braindumps